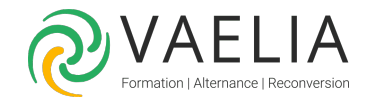

# Formation Excel VBA - Approfondir les fonctionnalités

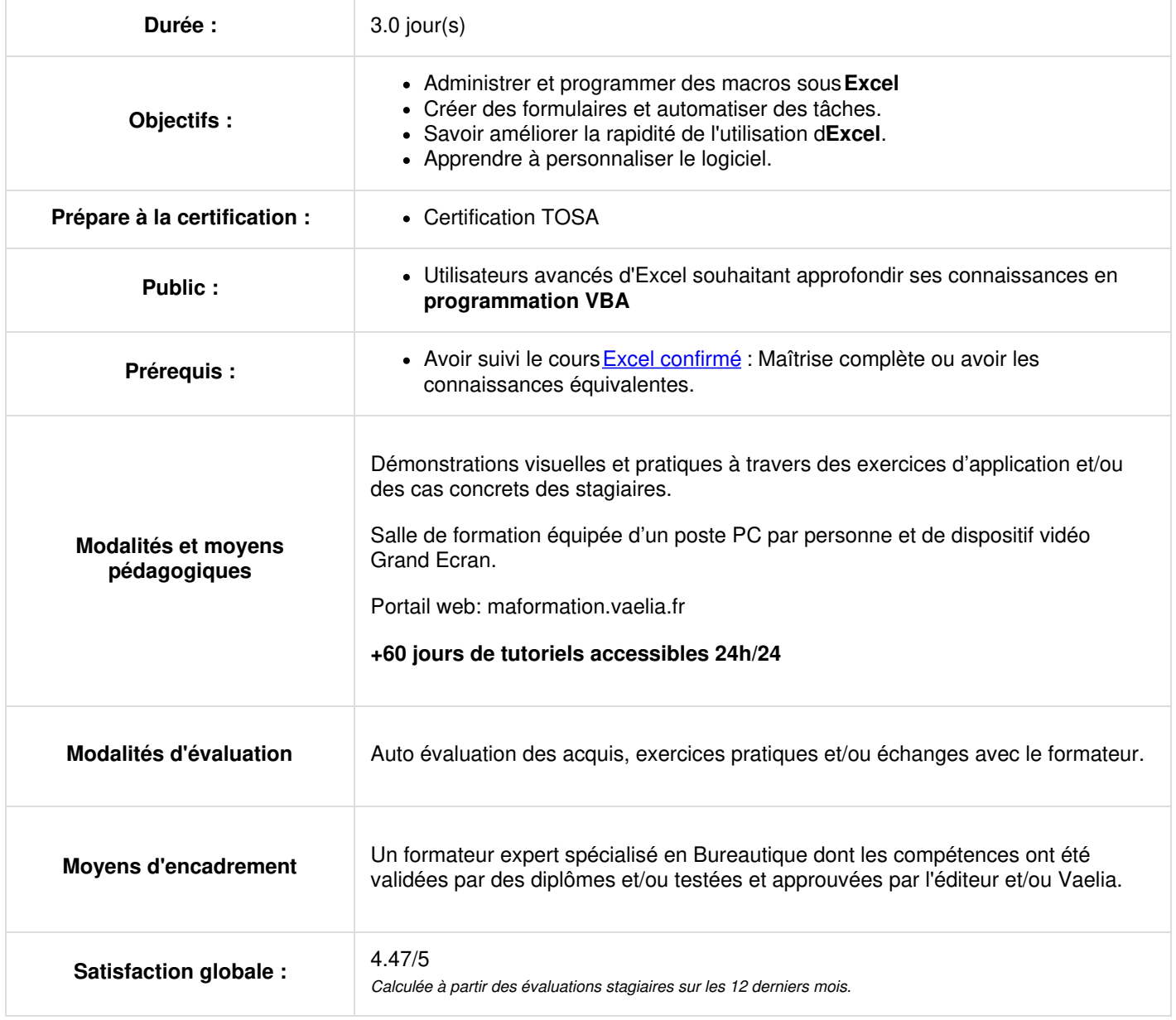

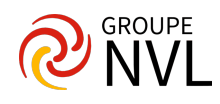

#### **Microsoft Excel : Généralités**

Utilité et types de macros

#### **L'enregistreur de macros**

- Création et édition de macros
- Affectation des macros à des objets
- Les touches d'exécution

#### **L'environnement Visual Basic for Applications**

- Découvrir les fenêtres, menus, outils et l'explorateur de projets
- Personnaliser les options de l'éditeur **Visual Basic**
- Propriétés et protection d'un projet **VBA**

#### **Structure d'un module**

- Les déclarations, les procédures, les fonctions
- L'organisation d'un module VBA

# **Jour 2**

#### **Collections, objets, méthodes et propriétés dans Microsoft Excel**

- La bibliothèque d'objets d'**Excel**
- Notions d'objet et de collections d'objet
- Les propriétés et méthodes
- L'affectation d'objets et variables d'objets
- Etude des principaux objets d'**Excel**

#### **Le code Visual Basic for Applications**

- Commentaires
- Types et portées des variables
- Déclaration des constantes
- Les instructions de boucles : condition, itération, compteur, choix multiple

#### **Appel des macros VBA**

- Appeler la macro par la liste des **macros**
- Affecter une macro à un bouton, une illustration, à un bouton de barre d'accès rapide
- Appel d'une macro à l'intérieur d'une macro
- Création et utilisation d'une fonction

# **Jour 3**

#### **Boîtes de message et de saisie**

- Les fonctions InputBox et MsgBox
- Domaines d'utilisation
- Mise en œuvre

## **Boîtes de dialogue personnalisées (UserForm)**

- Gestion des propriétés du formulaire
- Insertion et définition des principaux contrôles
- Définir l'ordre de tabulation
- Gestion des principales procédures événementielles
- Déclencher et afficher une boîte de dialogue personnalisée
- Passage d'informations entre la macro appelante et le formulaire

## **Gestion des événements des feuilles et du classeur**

Modules Création de **procédures automatiques sous VBA**

#### **Gestion des erreurs et débogage**

- Prévention des erreurs
- Utilisation des outils de débogage
- Les espions et la gestion des erreurs d'exécution

**VAELIA** - SAS au capital de 100 000 € RCS Bordeaux 339 606 980 - Code Naf : 8559A Déclaration d'activité enregistrée sous le n°72330097433 auprès de la Préfète de la région Nouvelle Aquitaine

Siège [social](https://www.vaelia.fr/) : Le Médoc, 61 route Jean Briaud, 33700 MERIGNAC Tél : 05 16 50 80 00 www.vaelia.fr

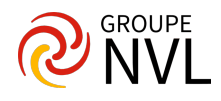

Echange entre applications

Ajouter d'autres bibliothèques de références **VBA**

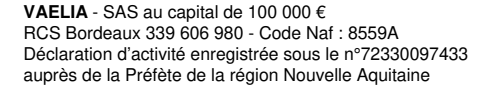

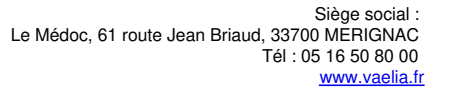

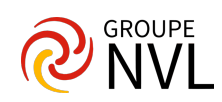